### Lezione 11

Stream e file stream Input/output formattato

# Input stream

#### Input stream

- **Stream: sequenza di caratteri**
- **I**istream: meccanismo per convertire sequenze di caratteri in valori di vari tipi
- standard istream: **cin**
	- tipicamente associato al terminale da cui è fatto partire il programma
	- **E** appartiene al namespace std
		- E' questo uno dei motivi per cui abbiamo aggiunto nei nostri programmi la direttiva **using namespace std ;**

### Scrittura su input stream

- L'input stream è riempito in qualche modo dal sistema in cui gira il programma
- Ad esempio, in caso di programma avviato da shell, dentro un terminale e senza redirezionamenti
	- Ciò che si scrive da tastiera finisce sull'input stream del programma
	- Ad esempio, se l'utente scrive la sequenza di caratteri **Ciao** e va a capo, sull'input stream del programma vi finisce:

**'C' 'i' 'a' 'o' '\n'**

#### Lettura da input stream

- **E Come si leggono valori?**
- Operatore >> (leggi, estrai)
- Se la lettura ha successo, allora i caratteri letti per decidere il valore da immettere nella variabile sono eliminati dallo stream (ci torniamo sopra)
- <u>Input formattato</u> ...

### Input formattato

- Le cifre sono convertite in numeri se il tipo delle variabili in cui si scrive è intero o reale
- Gli spazi bianchi (spazio, tab, newline, form-feed, ...) sono tipicamente saltati
	- A meno di usare il manipolatore **noskipws**
- Ciascun (i/o)stream ha un proprio stato
	- **Insieme di** *flag* **(valori booleani)**
- Errori e condizioni non standard sono gestiti assegnando o controllando in modo appropriato lo stato
- Una operazione che fallisce porta lo stream in stato di errore (stato non buono, come stiamo per vedere)

# End Of File (EOF)

- Classica condizione che causa il fallimento di una lettura e porta uno stream di input in stato di errore: leggere la marca EOF
	- Nel caso in cui si stia effettivamente leggendo un file attraverso l'istream, si incontra tale marca solo se si è raggiunta la fine del file
	- Nel caso di input da un terminale UNIX, si incontra l'EOF se l'utente preme Ctrl-D su una riga vuota

# Operazioni di input nulle

- Una operazione di input che fallisce è una vera e propria operazione nulla:
	- **nessun carattere** è **rimosso** dallo stream di input
	- il valore della variabile di destinazione è **lasciato inalterato**

**Esempio: int i = 3 ; cin>>i ; // se il cin è in stato di errore, // in i rimane 3 indipendentemen- // te dal contenuto dello stdin**

#### Espressioni con >>

- cin e cin>>..., oppure !cin e !(cin>>...) sono **espressioni**
	- Es.:, cin>>dim è una espressione che ha un suo valore di ritorno
	- Ovviamente come sappiamo la valutazione di tale espressione comporta la lettura da cin mediante l'operatore >>, e quindi l'assegnamento alla variabile dim di un opportuno valore in base al contenuto (e come vedremo allo stato) del cin

### Controllo stato istream 1/2

- Le precedenti espressioni si possono utilizzare dove è atteso un valore booleano, ed in tal caso il significato del loro valore è il seguente
	- **Vero: se la prossima operazione può aver** successo perché lo stream è in stato buono
	- **Falso: se la prossima operazione fallirà** perché lo stream è in stato non-buono
		- Il motivo per lo stato non-buono è che l'ultima operazione effettuata è fallita: formato errato dell'input oppure incontrato EOF

#### Controllo stato istream 2/2

- Esempi:
	- **if (cin) cout<<"cin in stato buono"<<endl ;**
	- **if (! cin) cout<<"cin in stato di errore"<<endl ;**

```
int i ;
if (! (cin>>i))
     cout<<"errore in lettura"<<endl ;
```

```
int j;
while (cin>>j) // valore di j significativo
     ...
```
#### Stato istream

- Una volta in stato non-buono, lo stream ci rimane finché i flag non sono esplicitamente resettati
- **Operazioni di input su stream in stato** non-buono sono operazioni nulle
- **Semplice istruzione per resettare lo** stato dello stream: cin.clear() ;
- Bisogna resettare prima di effettuare la prossima operazione di input

#### Domanda

 Cosa stampa il seguente frammento di codice se, quando lo si esegue, l'utente immette 5 da stdin ma l'oggetto cin è in stato di errore?

**int i = 10 ; cin>>i ;**

**cout<<i<<endl ;**

## Risposta

- **Stampa 10**
- La lettura da stdin non viene effettuata: l'operazione è infatti nulla perché l'oggetto cin è in stato di errore

### Esercizio

- Scrivere un programma che, dopo aver letto da stdin una sequenza di numeri interi, stampi la somma dei valori letti
- La lunghezza della sequenza **non è nota a priori**, **nè comunicata prima** di iniziare ad immettere i numeri
- **Soluzione nella prossima slide**

#### **Esercizio**

```
#include <iostream>
using namespace std;
main()\overline{\mathbf{f}}int i, somma = 0 ;
     while (cin>>i)
           somma += i ;
     cout<<"Somma: "<<somma<<endl ;
     // se volessi continuare ad usare
     // il cin, dovrei prima invocare
     // cin.clear()
```
#### Domanda

```
#include <iostream>
using namespace std ;
main()int i, somma = 0 ;
      while (cin) {
            \text{cin}\rangle\text{ni} ;
            somma += i ;
      cout<<"Somma: "<<somma<<endl ;
        Stampa correttamente la somma dei numeri
        inseriti fino a quando si preme Ctrl-D?
```
# Risposta

**No** 

- Quando si preme Ctrl-D la lettura fallisce
- Quindi nella variabile **i** rimane l'ultimo valore letto (o un valore casuale se non si è letto nulla in precedenza)
- Tale valore viene erroneamente sommato **prima** di controllare lo stato del **cin** per decidere se effettuare un'altra iterazione

# Output stream

#### Output streams

- **ostream: meccanismo per convertire valori** di vario tipo in sequenze di caratteri
	- Output formattato: operatore **<<**
- standard output ostream e standard error ostream: **cout** e **cerr**
	- **E** ostream tipicamente collegati al terminale da cui è fatto partire il programma
	- appartengono al namespace std

# Compendio stream

# Compendio flussi di caratteri

 Ora possiamo approfondire e completare la nostra conoscenza dei flussi di caratteri e del comportamento degli operatori di ingresso/uscita formattato

#### Uscita caratteri

· Cosa viene mandato sullo stdout dalla seguente istruzione?

 $cout<< 'a'$ ;

### Risposta concettuale

- Concettualmente il carattere a
- Ma a più basso livello cosa viene mandato esattamente?

# Risposta di basso livello

 All'esecuzione dell'istruzione, sullo stdout viene inviato un byte contenente il codice del carattere a:

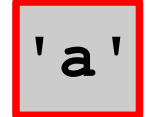

 Se si utilizza la codifica ASCII, il codice del carattere a è il numero 97, quindi sullo stdout viene inviato un byte contenente il numero 97:

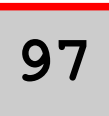

**- In effetti, a basso livello, lo stdout (come ogni flusso di** caratteri) non è altro che una sequenza di byte, ciascuno contenente il codice di un carattere

#### Domanda

- Alla luce di quanto detto finora, come mai
	- se il programma è invocato immettendone semplicemente il nome da riga di comando e premendo invio da una shell
	- allora quando viene eseguita l'istruzione

```
cout<<'a' ;
```
accade che appare il carattere a sul terminale?

# Risposta 1/2

- Perché la shell, prima di far partire il programma, aggancia lo stdout del programma ad un oggetto speciale del sistema operativo, oggetto tramite il quale il terminale legge i caratteri che deve far apparire
- **In particolare il terminale è sempre in uno stato bloccato, in** cui aspetta uno dei due seguenti eventi:
	- La segnalazione da parte di questo oggetto del fatto che è arrivato un nuovo carattere da far apparire sullo schermo 'virtuale' del terminale emulato
	- La segnalazione del fatto che è stato premuto un tasto sulla tastiera 'virtuale' del terminale emulato
- Quando accade uno dei due precedenti eventi, il terminale si sveglia, fa quello che deve fare e si blocca di nuovo in attesa del prossimo evento

# Risposta 2/2

- Quindi, ogni volta che si scrivono su tale oggetto speciale dei codici di caratteri, il terminale legge tali codici e fa apparire i corrispondenti caratteri
- Siccome la shell aggancia lo stdout del programma a tale oggetto prima di farlo partire, ogni istruzione del programma che scrive sullo stdout, scrive di fatto su tale oggetto

#### Domanda

 Ma come mai, visto che il programma scrive semplicemente un numero sullo stdout, appare poi proprio il carattere a?

## Risposta

- Perché l'editor con cui si è scritto il programma, il compilatore con cui è compilato ed il terminale in cui è eseguito **utilizzano tutti la stessa codifica per il carattere**
	- Quando abbiamo scritto **'a'**, l'editor ha memorizzato nel testo del programma lo stesso codice che si aspetta il terminale per stampare il carattere a
	- Tipicamente entrambi usano la codifica ASCII
- Questo è sempre assicurato?
	- **Purtroppo no**

# Incongruenze codici

- Se si scrive un programma che stampa un carattere dal codice ASCII superiore a 127, il carattere che appare sul terminale può essere diverso da quello che appare nell'editor a parità di codice del carattere
	- Il terminale utilizza una tabella ASCII i cui codici al di sopra del 127 possono essere diversi da quelli utilizzati dall'editor
- Non ci interessiamo di questi problemi tecnici

# Ancora più a basso livello

- Abbiamo però detto che i byte sono solo sequenze di bit, tipicamente 8
- Allora anche un flusso di caratteri è una sequenza di sequenze di 8 bit ciascuna
- Quello che viene mandato sullo stdout dall'istruzione **cout<<'a' ;** è in effetti un byte contenente la sequenza di bit che corrisponde alla rappresentazione in base 2 del numero 97

**01100001**

#### Domanda

· Cosa viene invece immesso sullo stdout dalla seguente istruzione?

cout<<'a'<<endl ;

# Risposta di basso livello

Il codice del carattere a seguito dal codice del carattere speciale newline

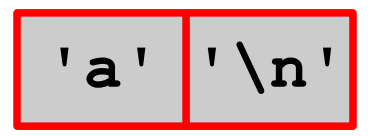

 Assumendo che il newline sia rappresentato da codice 10 nella codifica ASCII, sullo stdout finisce

$$
\begin{array}{|c|c|} \hline 97 & 10 \\ \hline \end{array}
$$

 Al più basso livello si tratta in effetti di due byte contenenti i seguenti bit:

**01100001 00001010**

# Stringhe e caratteri

- Passiamo ora alle costanti stringa
- · Cosa viene immesso sullo stdout dalla seguente istruzione?

cout<<"Ciao"<<endl ;
# Risposta di basso livello

- La sequenza di codici dei caratteri che costituiscono la stringa, seguiti dal carattere speciale newline
- In particolare, all'esecuzione dell'istruzione, sullo stdout viene immesso:

$$
C' \mid 'i' \mid 'a' \mid 'o' \mid 'n'
$$

 Nel caso venga usata la tabella ASCII, numericamente si avrebbe:

**67 105 97 111 10**

 Per brevità in questa e nelle prossime slide non riportiamo più anche le sequenze di bit per ciascun byte, ma ci limitiamo alla notazione decimale

#### Domanda

 Che differenza c'è tra l'effetto della seguente istruzione

**cout<<"Ciao"<<endl ;**

e quello della seguente istruzione?

**cout<<'C'<<'i'<<'a'<<'o'<<endl ;**

#### Risposta

 Nessuna, entrambe mandano esattamente gli stessi caratteri sullo stdout

#### Numeri e caratteri

 Supponendo che l'oggetto cout sia configurato per la stampa dei numeri in notazione decimale, cosa manda su stdout la seguente istruzione?

**cout<<12 ;**

#### Risposta di alto livello

**Il numero 12** 

# Risposta di basso livello

- La sequenza di caratteri che rappresentano le cifre del numero 12 in base 10
- Ossia, in termini di sequenza di numeri su stdout:

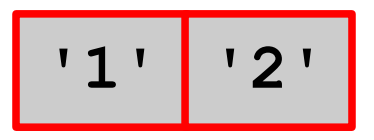

Che **non è uguale a**

$$
\begin{array}{|c|c|c|}\n\hline\n1 & 2 \\
\hline\n\end{array}
$$

Ma, usando ad esempio la codifica ASCII, è uguale a:

**49 50**

#### Domanda

- Che differenza c'è tra l'effetto della seguente istruzione **cout<<12<<endl ;**
- E quello della seguente istruzione? **cout<<'1'<<'2'<<endl ;**

#### Risposta

 Nessuna, entrambe mandano esattamente gli stessi caratteri sullo stdout

# Rappresentazioni

- La sequenza di numeri (byte) mandata sullo stdout dall'istruzione **cout<<12 ;**
	- è rappresentata in memoria da quali sequenze di bit?
		- Supponendo di utilizzare la codifica ASCII

#### Domanda

Come abbiamo visto, è rappresentata dalla sequenza:

**00110001 00110010**

 Tale sequenza di bit è uguale alla sequenza di bit utilizzata per rappresentare il numero 12 mediante un oggetto di tipo **int** in memoria?

# Risposta

- No
- $\mathcal{L}_{\mathcal{A}}$ In base 2, il numero 12 sarebbe 1100
- Ricordandoci che gli **int** occupano 4 byte sulle macchine attuali, uno dei modi in cui tale numero potrebbe essere rappresentato in memoria è

**00000000 00000000 00000000 00001100**

- Questo **NON è l'unico modo** in cui potrebbe essere rappresentato
	- $\mathbb{R}^n$ In particolare l'ordine dei byte potrebbe essere diverso
	- Vedrete tutti i dettagli nell'insegnamento di Architettture dei calcolatori

# Riepilogando

 L'istruzione **cout<<12;** manda su stdout la sequenza di byte:

$$
\begin{array}{|c|c|c|c|c|}\hline \cdot & 1 & 2 \\ \hline \end{array}
$$

Ossia, nel caso della codifica ASCII: **49 50**

Che, come sequenza di bit sarebbero:

**00110001 00110010**

 L'operatore di ha quindi convertito il numero 12 in una sequenza di byte/bit diversa da quella con cui il numero è rappresentato in memoria, ossia:

**00000000 00000000 00000000 00001100**

#### Lettura caratteri

- Cosa accade invece quando si legge un carattere da stdin con le istruzioni **char a ; cin>>a ;**
- Vi sono due possibilità
	- Se sullo stdin sono già presenti dei caratteri, si consuma il primo della sequenza e si mette esattamente il suo valore all'interno della variabile **a**
	- Se sullo stdin non sono già presenti caratteri, il programma si blocca in attesa che finalmente vi arrivino
		- Non appena arrivano si fa la stessa cosa del caso precedente

# Terminale 1/2

- Come mai i caratteri immessi da terminale finiscono sullo stdin del programma?
- Perché la shell, prima di far partire il programma, aggancia lo stdin del programma ad un oggetto speciale del sistema operativo, sul quale il terminale spedisce i caratteri che vengono immessi da tastiera
	- Quindi, quando il programma legge un carattere da stdin, consuma il carattere in testa alla sequenza dei caratteri immessi su tale oggetto speciale dal terminale
		- Tale carattere **viene rimosso** dall'oggetto ed il prossimo carattere da leggere sarà quello che lo seguiva (se presente)

# Terminale 2/2

- Come mai i caratteri immessi dal terminale arrivano sullo stdin del programma solo quando si preme invio?
- Perché il terminale è tipicamente configurato per funzionare in una modalità, detta canonica, che prevede appunto la pressione del tasto invio per inviare i caratteri
	- Come abbiamo visto si può configurare però anche in altri modi

# Nota importante

- Quello che è importante capire è che il programma **si blocca solo se lo stdin è vuoto** quando viene eseguita l'istruzione di lettura di un carattere da cin
	- altrimenti legge il primo carattere disponibile senza bloccarsi

#### Domanda

 Cosa ci assicura che, dato un carattere immesso dall'utente, il terminale inserirà sullo stdin proprio il codice corretto di quel carattere in base alla codifica usata nel nostro programma?

## Risposta

- Il fatto che il terminale, il compilatore usato per compilare il nostro programma e l'editor con cui abbiamo scritto il programma usino la stessa codifica
- Se le cose non stessero così sorgerebbero problemi
	- Tralasciamo di nuovo questi aspetti

#### Lettura caratteri 1/2

 Tornando alla lettura di un carattere, se si eseguono le istruzioni

**char a ; cin>>a ;**

e sullo stdin vi sono i caratteri

**'C' 'i' 'a' 'o' '\n'**

Ossia, nel caso di codifica ASCII la sequenza di codici:

**67 105 97 111 10**

 Cosa finisce dentro la variabile a e cosa succede allo stdin?

# Lettura caratteri 2/2

- Nella variabile a finisce il codice del carattere C, ossia, se si usa la codifica ASCII, il numero 67
- **Dallo stdin viene rimosso il primo byte, per cui vi** rimane

**'i' 'a' 'o' '\n'**

 Una successiva lettura di un carattere leggerebbe il carattere i (senza che il programma si blocchi) e sullo stdin rimarrebbe

$$
\begin{array}{c|c|c|c} \hline \mathbf{a} & \mathbf{0} & \mathbf{0} \end{array}
$$

E così via

## Lettura numeri interi

 Consideriamo ora la lettura di un numero intero **int n ; cin>>n ;**

e supponiamo che sullo stdin vengano immessi (o vi siano già) i caratteri

**'1' '2' ' ' 'z' '\n'**

- Siccome il tipo della variabile **n** è **int**, l'operatore di ingresso consuma tutti i caratteri che trova sullo stdin finché li ritiene interpretabili come un numero
- **·** In particolare, nel nostro esempio consuma i caratteri **1** e **2**, e sullo stdin rimane

$$
\begin{array}{c|c|c|c|c|c} \hline \cdot & \cdot & \cdot & \cdot \\ \hline & \cdot & \cdot & \cdot \\ \hline & \cdot & \cdot & \cdot \\ \hline & \cdot & \cdot & \cdot \end{array}
$$

### Lettura numeri interi

- Dove finisce il numero letto?
	- Nella variabile **n**
- In che forma?
	- Dipende da come sono rappresentati i numeri di tipo **int** sulla macchina
	- Come si è visto una possibilità è

**00000000 00000000 00000000 00001100**

#### Procedura

 Quindi, riepilogando, l'operatore di ingresso ha letto da stdin i byte

$$
\begin{array}{|c|c|c|c|c|}\n\hline\n\text{'} & 1 & 2 \\
\hline\n\end{array}
$$

Ossia, nel caso della codifica ASCII: **49 50**

Che, come sequenza di bit sarebbero:

**00110001 00110010**

 L'operatore di ingresso li ha quindi **interpretati** come il numero 12, e li ha memorizzati nella forma

**00000000 00000000 00000000 00001100**

# Caso di fallimento

 Consideriamo di nuovo la lettura di un numero intero **int n ; cin>>n ;**

e supponiamo che sullo stdin vengano immessi (o vi siano già) i caratteri

$$
\begin{array}{c|c|c|c|c|c} \hline \cdot & \cdot & \cdot & \cdot \\ \hline & \cdot & \cdot & \cdot \\ \hline & \cdot & \cdot & \cdot \\ \hline & \cdot & \cdot & \cdot \\ \hline \end{array}
$$

- Siccome il tipo della variabile **n** è **int**, l'operatore di ingresso salta (consumandolo) lo spazio sperando poi di trovare caratteri interpretabili come cifre di un numero intero
- Ma trova la z e l'interpretazione fallisce, per cui
	- la variabile n rimane inalterata e
	- sullo stdin rimane

$$
\mathbf{z}^{\top} \mathbf{r} \mathbf{a}^{\top}
$$

# Operazioni di uscita 1/3

- Supponiamo per un momento che all'interno dell'oggetto cout vi sia del codice che scriva immediatamente su stdout ogni singolo carattere ad esso passato mediante l'operatore <<
- Questo comporterebbe una operazione di scrittura per ciascuno di tali caratteri (sull'oggetto speciale del sistema operativo da cui il terminale legge cosa deve stampare)
- **Sarebbero quindi sempre letti e stampati uno** ad uno da parte del terminale

# Operazioni di uscita 2/3

- **Se invece si scrivesse su tale oggetto** un'intera stringa con una sola operazione
	- tale operazione avrebbe più o meno lo stesso costo della scrittura di un singolo carattere (non vedremo i dettagli)
	- anche la lettura e la successiva stampa sullo schermo da parte del terminale avrebbero più o meno lo stesso costo che avrebbero avuto se si fosse trattato di un singolo carattere

# Operazioni di uscita 3/3

- Allora perché non cercare di scrivere su stdout una stringa alla volta anziché un carattere alla volta?
- Una possibilità sarebbe ad esempio quella di mandare su stdout una riga alla volta
	- ossia una stringa che ha un newline come ultimo carattere

# Bufferizzazione uscita

# Buffer 1/2

 A questo scopo potremmo immaginare che l'oggetto cout memorizzi temporaneamente in un proprio array di caratteri nascosto i caratteri che gli vengono passati, e che li scriva effettivamente sullo stdout solo quando quest'array di caratteri arriva a contenere una riga

- Tutte le precedenti operazioni non sarebbero più effettuate per ogni singolo carattere, ma una riga alla volta
- Molto più efficiente

# Buffer 2/2

- Tale array di caratteri è un esempio di buffer
- Si indica col termine **buffer** (memoria tampone) un array temporaneo di byte utilizzato nelle operazioni di I/O
	- Vi si memorizzano temporaneamente le informazioni prime di spostarle nella destinazione finale
	- **Il motivo principale per l'uso di un** buffer è l'efficienza

#### Uscita bufferizzata

- **Le operazioni di uscita con gli stream** sono effettivamente tipicamente bufferizzate
- Ad esempio il passaggio dei caratteri da stampare allo stdout non avviene carattere per carattere, bensì i caratteri vengono spediti tutti assieme proprio quando si inserisce il newline

# Buffer e incoerenza dell'uscita

- Si possono però avere problemi di **incoerenza delle informazioni** in uscita
	- Ad esempio se un programma è termina forzatamente subito dopo una scrittura su cout in cui non si è inserito il newline, i corrispondenti caratteri potrebbero non essere mai passati allo stdout
- Vederemo a breve un problema simile con le scritture su file

# Svuotamento del buffer

- Si può scatenare lo svuotamento del buffer anche senza l'invio del newline
	- **Filush** svuota il buffer di uscita (senza aggiungere alcun carattere) Es.:

**cout<<"Prova"<<flush ;**

- altrimenti c'è il manipolatore che già conosciamo e che aggiunge anche il newline:
- **endl** inserisci un newline e svuota il buffer di uscita

#### Due argomenti extra

**I** prossimi due argomenti, ossia rimuovere i caratteri da stdin e formattare l'output, non saranno argomento d'esame

#### Rimuovere caratteri da stdin

- Si possono rimuovere incondizionatamente caratteri da un istream con la seguente funzione
	- cin.ignore() ignora, ossia rimuove, il prossimo carattere da stdin
- Vediamone l'uso con un esempio

#### Soluzione non sicura

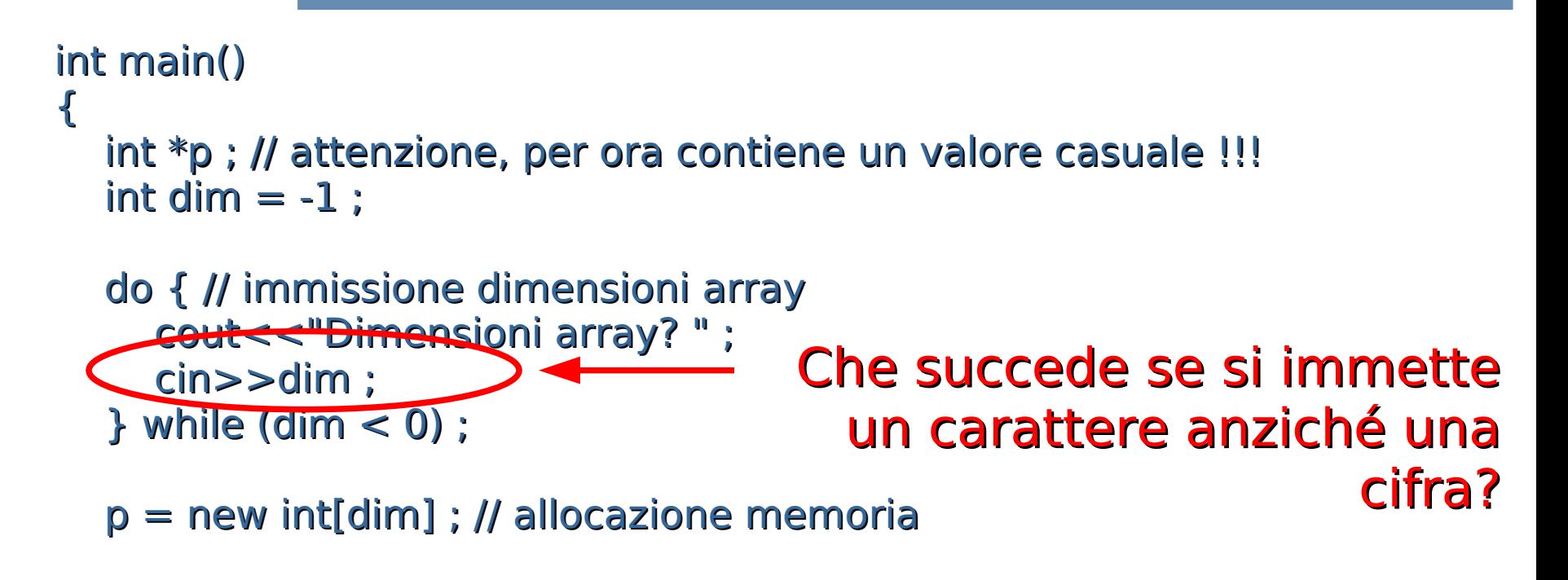

...

}
#### Risposta

#### Non si esce più dal ciclo, perché la lettura fallirà sempre

### Una soluzione sicura

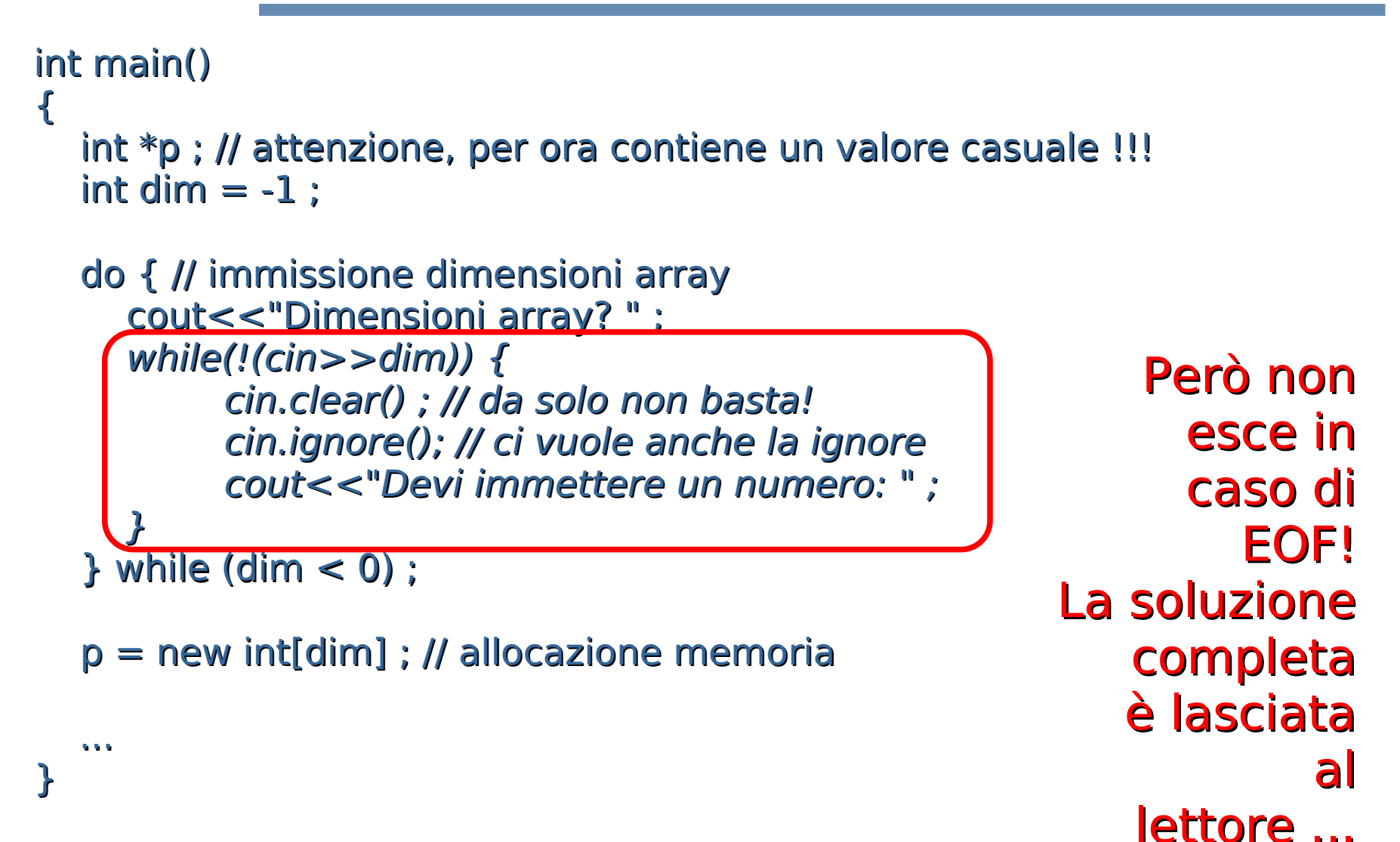

### Formattazione dell'output

 Come già detto i seguenti argomenti di formattazione dell'output non saranno argomento di esame

#### Esempio di output formattato

What's your name? Paolo Health (in hundredths)? 35 Welcome to GOTA, Paolo. And good luck!

>

Paolo----Health points: 035/100| ###### |---------------------------------------------------------------------| **Giustificato** a sinistra Lunghezza proporzionale agli health points

#### 80 colonne (obbligatorio)

#### Formattazione dell'Output

- La formattazione è controllata da un insieme di flag e valori interi
- **Semplice interfaccia per assegnare tali** valori: funzioni dedicate e manipolatori

## setprecision

#### **E** cout.setprecision(int n)

Setta il massimo numero di cifre per un numero in virgola mobile

- l'effettivo output dipende dal formato (generale, scientifico, fisso)
- **l'effetto è persistente: influenza tutte** le prossime operazioni di uscita, fino alla prossima evetuale chiamata di setprecision

## Manipolatore

- Operazione che modifica lo stato, da passare agli operatori di ingresso/uscita allo stesso modo degli oggetti che si da scrivere/leggere
- Esempi (già visti) di manipolatori che non prendono argomenti:
	- **Filush** svuota il buffer di uscita
	- **El endlision inserisci un newline e svuota** il buffer di uscita

## Manipolatori con argom. 1/2

- Spesso si vuole riempire con del testo predefinito un certo spazio su una linea
- $\blacksquare$  cout<<...<<<setw(int n)<<...

Setta il minimo numero di caratteri per la prossima operazione di uscita

 $\blacksquare$  cout<<...<<<setw(...)<<ssetfill(char c)<<...

Sceglie il carattere in c come carattere di riempimento

## Manipolatori con argom. 2/2

 Per usare manipolatori che prendono argomenti bisogna includere:

#include <iomanip>

#### Stampa dello stato del gioco

#include <iostream> #include <iomanip>

```
using namespace std ;
```

```
int main()
{
```

```
int punti_salute = 35 ;
```

```
cout<<left<<setw(80)<<setfill('-')<<"Paolo"<<endl;
 cout<<"| Health points: 
 "<<right<<setw(3)<<setfill('0')<<punti_salute<<"/100 | ";
int num_asterischi = punti_salute*51/100 ;
cout<<setw(num_asterischi)<<setfill('#')<<"";
coute<<setfill('') ;
cout<<setw(53 - num_asterischi)<<right<<" |"<<endl ;
cout<<setw(80)<<setfill('-')<<""<<endl;
```

```
 return 0 ;
}
```
#### Torniamo agli argomenti che saranno oggetto d'esame ...

# File stream

## Definizione di nuovi stream

- cout, cerr, cin sono già pronti all'uso quando un programma parte
- Sono creati automaticamente ed associati allo stdout, stdin e stderr del programma
- Però possiamo anche **creare** i nostri stream
	- Alla creazione di uno stream dobbiamo specificare l'oggetto a cui è associato
	- Un tipico oggetto a cui associare uno stream è un **file**

#### fstream

- **I seguenti tipi di stream sono da** associare ai file, e sono supportati direttamente dalla libreria standard del C++ (non da quella del C)
- **Fifstream: file stream di ingresso (lettura)**
- ofstream: file stream di uscita (scrittura)
- **Filteram: file stream di ingresso/uscita**
- **Presentati in <fstream> (tutti e tre** assieme)

## Modello di file

- Un file è visto come una sequenza di caratteri (byte) che, come vedremo, potrà essere
	- **Eletta attraverso un ifstream** 
		- o uno *fstream* opportunamente inizializzato
	- **· modificata attraverso un ofstream**

**· o di nuovo uno fstream** opportunamente inizializzato

## Associazione a file

- **Un (ilo)fstream viene associato ad un file** mediante un'operazione chiamata **apertura** del file
	- Da quel momento in poi tutte le operazioni di ingresso/uscita fatte sullo stream si tradurranno in identiche operazioni sul contenuto del file
	- E' il sistema operativo che si occuperà di tutti i dettagli (che variano da sistema a sistema) necessari per eseguire le operazioni sulla macchina reale

## Associazione a file

- Come nome del file si può indicare tanto un percorso assoluto quanto un percorso relativo
- Esempio di percorso assoluto: **/home/paolo/dati.txt** File di nome dati.txt nella cartella /home/paolo
- Esempi di percorsi relativi (il file è cercato nella cartella corrente): **paolo/dati.txt** File di nome dati.txt nella sottocartella paolo della cartella corrente

**dati.txt** File di nome dati.txt nella cartella corrente

## Associazione a file

- Un programma può aprire più di un file
- L'apertura di un file può fallire per diversi motivi
	- Ad esempio se si tenta di aprire in lettura un file inesistente
- A meno che si sappia quello che si fa, è opportuno **controllare sempre** l'esito dell'operazione di apertura prima di utilizzare un (i|o)fstream

## Apertura file 1/4

 Un file è aperto in input definendo un oggetto di tipo ifstream e passando il nome del file come argomento

ifstream f("nome\_file") ; if (!f) cerr<<"l'apertura è fallita\n" ;

 Un file è aperto in output definendo un oggetto di tipo ofstream e passando il nome del file come argomento

ofstream f("nome\_file") ; if (!f) cerr<<"l'apertura è fallita\n" ;

# Apertura file 2/4

- **Se non esiste, un file aperto in scrittura** viene **creato**, altrimenti viene **troncato a lunghezza 0**
	- Il contenuto precedente è perso

# Apertura file 3/4

- Un file può essere aperto per l'ingresso e/o l'uscita definendo un oggetto di tipo fstream e passando il nome del file come argomento
- Deve essere fornito un secondo argomento openmode
	- **E** ios base::in oppure ios base::out

## Apertura file 4/4

#### Esempi:

// file aperto in ingresso fstream f("nome file", ios base::in) ; if (!f) cerr<<"apertura fallita\n" ;

// file aperto in uscita fstream f2("nome file", ios base::out) ; if (!f) cerr<<"apertura fallita\n" ;

#### Gerarchia degli stream

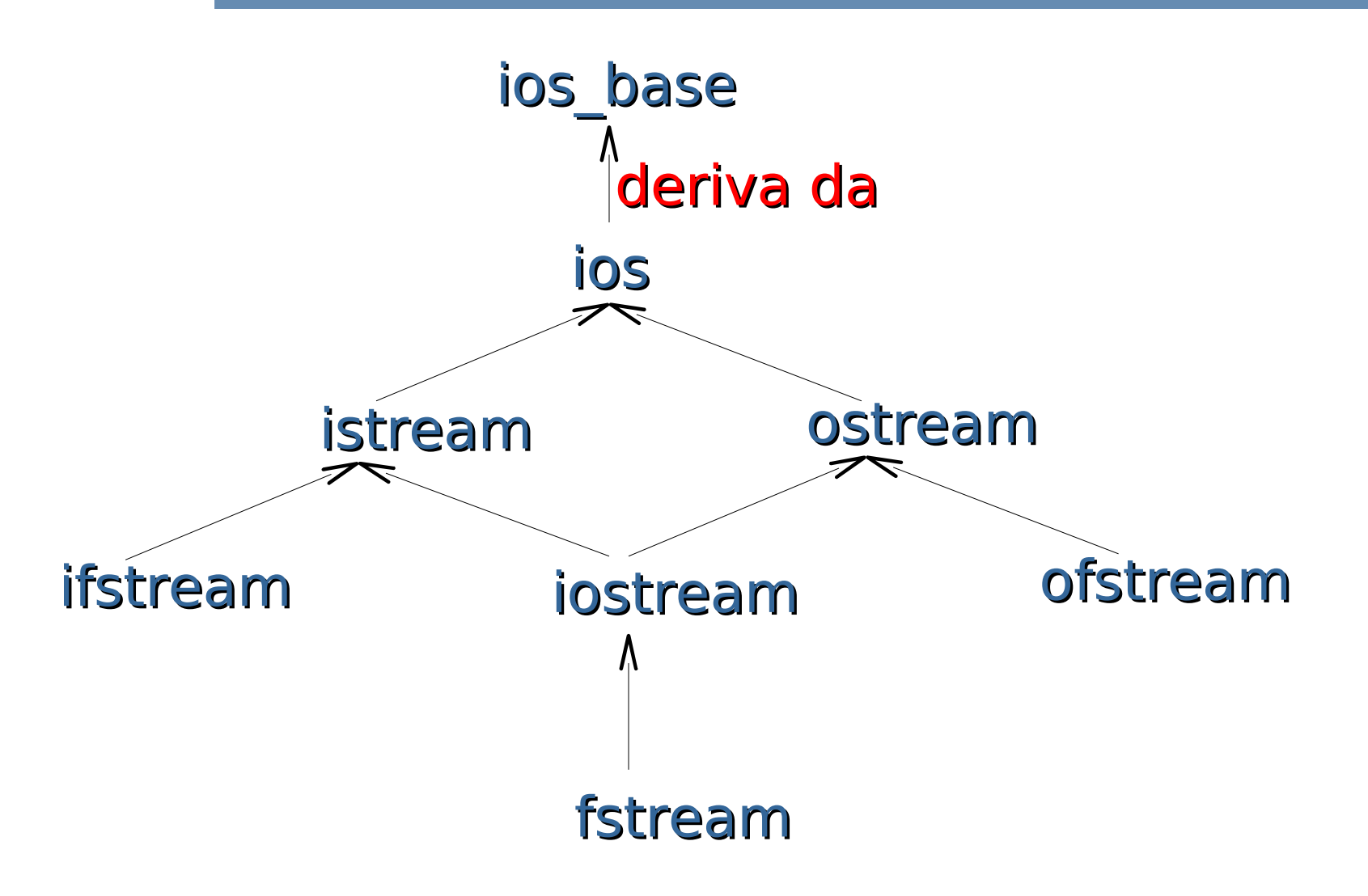

## Conseguenza immediata

- **Per gli fstream si possono usare tutti gli** operatori, i flag di stato, e le funzioni di utilità per la formattazione viste per gli stream di ingresso/uscita standard
- Quindi si può controllare lo stato di un oggetto (i|o)fstream **f** usando il suo identificatore in una espressione condizionale Esempio: **if (!f) cerr<<"La precedente operazione e'" <<"fallita"<<endl ;**

## Chiusura file

- Un file può essere chiuso invocando la funzione close() sullo stream ad esso associato Es.: **f.close() ;**
- Un file è comunque chiuso implicitamente alla distruzione dello stream associato

**- La chiusura (esplicita o implicita) di un file è** importante perché solo all'atto della chiusura ne è garantito l'effettivo aggiornamento (svuotamento dei buffer)

#### open

- Si può anche aprire un file invocando la funzione open su uno stream non ancora associato ad alcun file (non inizializzato o deassociato mediante close)
	- **Per brevità non vedremo la open in queste** lezioni

#### Esercizio

- **Scrivere un programma che:**
- 1)Crei un file di nome Testo.txt
- 2)Chieda all'utente di inserire il contenuto del file, carattere per carattere mediante letture formattate (gestire opportunamente la comunicazione della fine dell'immissione dei caratteri da parte dell'utente)
- 3)Chiuda il file
- 4)Lo riapra in lettura
- 5)Ne stampi il contenuto

#### Soluzione

```
#include <iostream>
#include <fstream>
using namespace std ;
int main()
{
 //Creazione e apertura del file in scrittura
 ofstream f("Testo.txt");
 if (!f){
  cerr<<"Errore in creazione del file\n" ;
 return 1;
 }
 cout<<"Inserisci il contenuto del file "
      <<"(EOF per terminare l'input).\n";
char c ;
```
**while(cin>>c) // lettura di un carattere da stdin f<<c ; // scrittura del carattere sul file**

#### Soluzione

**// Chiusura file: garantisco l'avvenuta scrittura f.close();**

```
//Riapertura file in modalita' lettura
ifstream f2("Testo.txt") ;
if(!f2) {
 cerr<<"Errore in apertura file.\n" ;
return 2;
}
```

```
cout<<"\nContenuto del file:\n" ;
```

```
while(f2>>c) // lettura di un caratree da file
 cout<<c ; // scrittura del carattere su stdout
return 0;
}
```
#### Domanda

- Siete riusciti a risolvere l'esercizio in modo completo?
	- Probabilmente no, se non avete configurato l'oggetto cin per non saltare il carattere **'\n'**
- Vedremo in una prossima lezione anche la soluzione di questo esercizio mediante I/O non formattato

## Scrittura dal fondo

- Se si vuole aprire un file esistente in scrittura senza troncarlo a lunghezza zero, bisogna aprirlo nella cosiddetta modalità append
- **Per farlo bisogna passare ios base::app** come secondo parametro all'atto della definizione dell'ofstream
- **Esempio: ofstream f("nome\_file", ios\_base::app) ;**
- I byte che saranno inseriti sull'ofstream verranno **aggiunti a partire dal fondo del file**

### Bufferizzazione uscita

- Per gli stessi motivi di efficienza visti per gli ostream collegati allo stdout, anche le operazioni di uscita su ofstream (oppure fstream inizializzati in scrittura) sono tipicamente bufferizzate
- Quindi, a meno di passare, ad esempio, i manipolatori endl e/o flush non è garantito che una operazione di scrittura sia immediatamente effettuata sul file associato

#### Esercizio

**Eleggere da un file di testo dati.txt una** sequenza di numeri interi di al più 100 elementi, finché non si trova il primo elemento uguale a 0. Memorizzare tutti i numeri letti in un vettore e stamparne il contenuto.

#### Soluzione

```
main()
{ 
 int vett[100] ;
 ifstream f("dati.txt");
 if (!f) 
       cerr<<"Errore di apertura file\n";
   else 
       for (int i = 0 ; i < 100 && f>>vett[i] 
                    && vett[i] != 0 ; i++)
                    ;
}
```
## Esercizi (senza soluzione)

- **ESERCIZIO 1: Leggere da un file di testo dati.txt una** sequenza di numeri interi terminata da 0. Memorizzare in un vettore tutti i numeri negativi.
- **ESERCIZIO 2: Leggere da un file di testo dati.txt una** sequenza di numeri interi terminata da 0. Memorizzare in un vettore tutti i numeri compresi tra –30 e +30 escluso lo 0. Ordinare il vettore in modo crescente e stampare tutti i numeri positivi.
- **ESERCIZIO 3: Leggere da un file di testo dati.txt una** sequenza di caratteri terminata da \*. Memorizzare in un vettore tutti i caratteri alfabetici.

## Esercizio per casa

Scrivere in un file di testo valori pos.txt tutti i numeri strettamente positivi di un vettore contenente N valori interi, con N definito a tempo di scrittura del programma. Alla fine, inserire il valore -1 come terminatore.
#### Soluzione

```
main()
{ 
  const int N = 10 ;
 int vett[N] ;
    ofstream f("dati.txt"); 
    if (!f) 
       cerr<<"Errore di apertura file\n";
     else { 
       for (int i=0; i<N; i++)
                   if (vett[i]>0)
             f<<vett[i];
             f \ll -1;
 }
 }
```
### Esercizi (senza soluzione)

- ESERCIZIO 1: Scrivere in un file di testo "carat.txt" tutti i caratteri di una stringa letta da input. Terminare la sequenza di caratteri del file con \*.
- ESERCIZIO 2: Leggere da un file di testo "dati\_inp.txt" una sequenza di numeri interi terminata da 0, e copiare in un vettore solo gli elementi positivi. Copiare tutti i valori del vettore compresi fra 10 e 100 in un file di testo "dati\_out.txt".
- ESERCIZIO 3: Come l'esercizio 4.c. In più, stampare su schermo il contenuto del file "dati\_out.txt".

# Passaggio di stream

- Uno stream può essere passato per riferimento ad una funzione
- **Il tipo di un parametro formale attraverso il** quale passare un istream o un ostream per riferimento è ovviamente **istream &** oppure
	- **ostream &**

## Passaggio cin e cout

- **cin** può essere passato come parametro attuale in corrispondenza di un parametro formale di tipo **istream &**
- **cout** può essere passato come parametro attuale in corrispondenza di un parametro formale di tipo **ostream &**

## Passaggio di (i|o)fstream

**Gli (i|o)fstream possono essere passati per** riferimento dove sono attesi gli (i|o)stream

un **ifstream** può essere passato come parametro attuale in corrispondenza di un parametro formale di tipo **istream &**

un **ofstream** può essere passato come parametro attuale in corrispondenza di un parametro formale di tipo **ostream &**

### Esempio

**void scrivi(ostream &o) { // scrive sull'ostream o o<<"Stringa"<<endl ; }**

```
void leggi(istream &i) { // legge dall'istream i
char s ;
 i>>s ; cout<<s<<endl ; }
```

```
main()
{
 scrivi(cout) ; // stampa su stdout
 ofstream f("nome_file1.txt") ;
 scrivi(f) ; // scrive nel file
 leggi(cin) ; // legge da stdin
 ifstream f2("nome_file2.txt") ;
 leggi(f2) ; // legge dal file
}
```